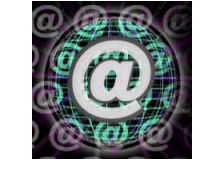

## **CONSTRUÇÃO DE ÁRVORES FILOGENÉTICAS**

**Rodrigo Mendes**

*http://rodrigomendes.tripod.com*

**Word** ter as seqüências em formato FASTA salvos com a extensão \*.txt

**Clustal X** *File; Load Sequences* (abrir o arquivo \*.txt) *Alignment; Do Complete Alignment* (gera um arquivo \*.aln no mesmo diretório de origem do arquivo \*.txt)

**BioEdit** *File; Open* (abrir o arquivo \*.aln) Ajustar as extremidades das seqüências de maneira que todas tenham o mesmo número de bases e estejam completamente alinhadas. *File; Save as* (extensão \*.aln - substitui o arquivo já existente)

**Clustal X** *File; Load Sequences* (abrir o arquivo \*.aln) *Trees; Output Format Options* (Bootstrap labels on: *NODE; CLOSE*) *Trees; Bootstrap N-J Tree* (gera um arquivo com a extensão \*.phb)

**TreeView** *File*; *Open* (abrir o arquivo \*phb) *Tree*; *Show internal edge labels Tree*; *Define outgroup Tree*; *Root with outgroup*